## Universität Bielefeld **Nutzung der Mikrofone in Hörsälen**

Einen Code für die Benutzung der Mikrofone erhalten Sie **nur** nach Registrierung unter: http://www.uni-bielefeld.de/Universitaet/Einrichtungen/SLK/elearning\_medien/medientechnik/mikrofon\_register.html

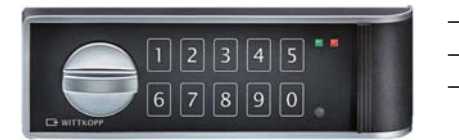

## **Öffnen**

- − Geben Sie Ihren 4-stelligen Code ein (z.B. 1111).
- − Bei richtigem Code ertönen zwei kurze Signaltöne.
- − Innerhalb von 3 Sekunden können sie mit dem Drehknopf die Tür/ Klappe öffnen.

 *Bei falschem Code erfolgt ein langes Tonsignal und die rote LED leuchtet.* 

 *Nach 4 falschen Codeeingaben hintereinander, tritt eine Sperrzeit von ca. 2 Minute ein und die rote LED blinkt langsam.* 

## **Inbetriebnahme**

Ziehen Sie den Taschensender aus der Ladeschale und nehmen Sie das Mikrofon aus dem Schrank/Fach.

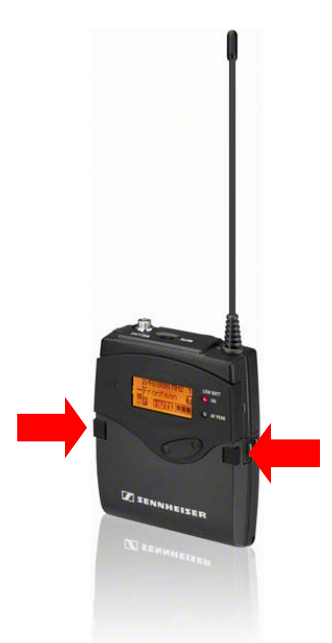

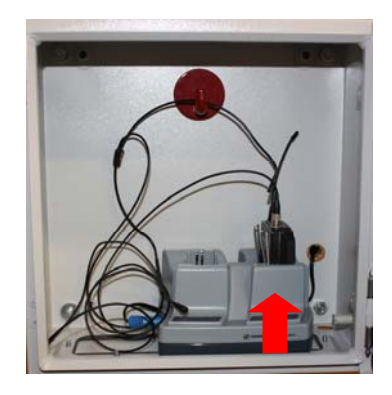

- Öffnen Sie die Bedienklappe des Taschensenders durch Druck auf die beiden Riegel.
- − Betätigen Sie die On/Off-Taste. (Das Display wird für ca. 15 Sek. beleuchtet).
- − Schließen Sie die Bedienklappe mit gedrückten Riegeln.
- − Schalten Sie ggf. den "Mute"-Schalter an der Oberseite des Taschensenders auf off ("Mute" wird im Display nicht mehr angezeigt!)

## **Benutzung beenden**

- − Stecken Sie den Taschensender mit leichten Druck von oben wieder in die Ladeschale (Die rote "Charge"-LED an der Ladeschale leuchtet und der Taschensender schaltet sich selbsttätig aus).
- Hängen Sie das Mikrofon wieder auf den roten Haken
- − Verstauen Sie das Mikrofonkabel im Schrank/Fach
- − Schließen Sie die Tür/Klappe
- − Drücken Sie eine beliebige Taste
- − Verschließen Sie mit dem Drehknopf innerhalb von 3 Sekunden die Tür/Klappe.

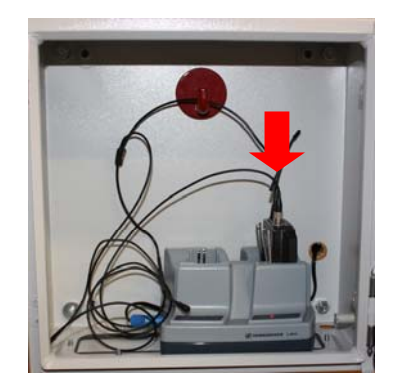

Im zweiten Fach der Ladeschale befindet sich ein Reserve-Akku-Pack, dass Sie bei Bedarf in den Taschensender einlegen können. Bitte stecken Sie das leere Akku-Pack zum Aufladen wieder in die Ladeschale.